"УТВЕРЖДАЮ" к.т.н. Янпольский В. В. "\_\_\_ "\_\_\_\_\_\_\_\_\_\_\_\_\_\_ \_\_\_\_\_\_ г.

# РАБОЧАЯ ПРОГРАММА УЧЕБНОЙ ДИСЦИПЛИНЫ<br>Основы компьютерной графики

 $\mathcal{U}$ 

 $6.15.03.05$   $-15.03.05$ 

машиностроительных производств, профиль: Конструкторско-технологический

 $: 1, \t:2$ 

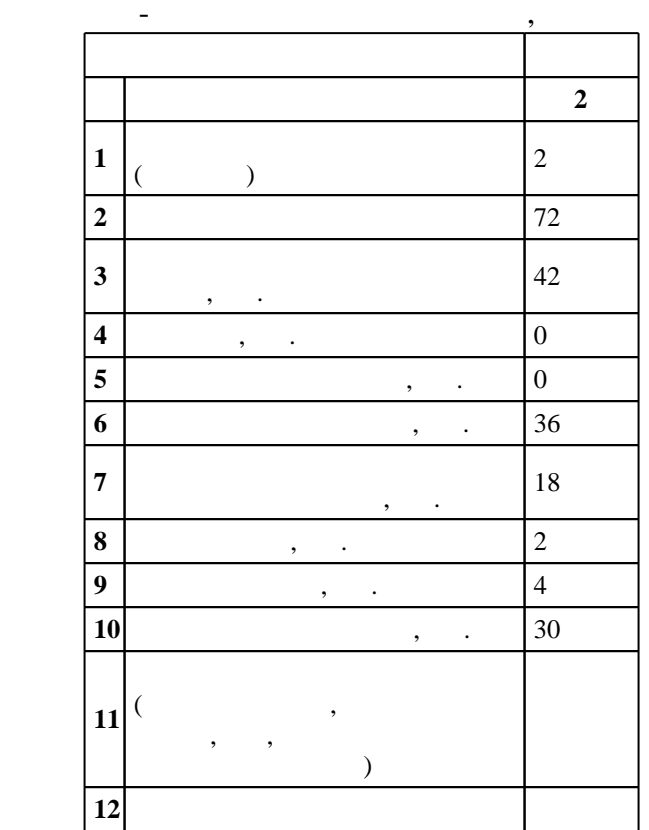

# $1000 \t 11.08.2016$  .,  $: 25.08.2016$ .

 $\colon$  1, ,

 $\overline{(\ }$  $): 15.03.05$  $\sim 10^{-10}$ 

 $\ddot{\cdot}$ 

 $\mathbb{Z}$ 

 $\overline{\phantom{a}}$ 

5 20.06.2017

5 21.06.2017

 $\overline{\phantom{a}}$ 

 $\mathbb{C}^{\mathbb{Z}^n}$ 

 $\mathcal{L}_{\mathcal{A}}$ 

 $\begin{array}{cccccccccc} \bullet, & & & & & & \bullet & \bullet & \bullet \end{array}$ 

 $, \ldots$  .  $\mathcal{L}^{\text{max}}_{\text{max}}$  , where  $\mathcal{L}^{\text{max}}_{\text{max}}$ 

 $\mathbb{R}^n \times \mathbb{R}^n$ 

 $\mathcal{L}(\mathcal{A})$  , and  $\mathcal{L}(\mathcal{A})$ 

Компетенция ФГОС: ОПК.3 способность использовать современные информационные технологии, прикладные программные средства при решении задач профессиональной деятельности; *в части* следующих результатов обучения:

 $2.$ |Компетенция ФГОС: ПК.20 способность разрабатывать планы, программы и методики, другие тестовые документы, входящие в состав конструкторской, технологической и эксплуатационной документации, осуществлять контроль за соблюдением технологической дисциплины, экологической безопасности машиностроительных производств; в части следующих результатов обучения:

 з2. знать тенденции развития компьютерной графики, ее роль и значение в инженерных системах и прикладных программах  $5.$ 

**2. Требования НГТУ к результатам освоения дисциплины**

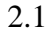

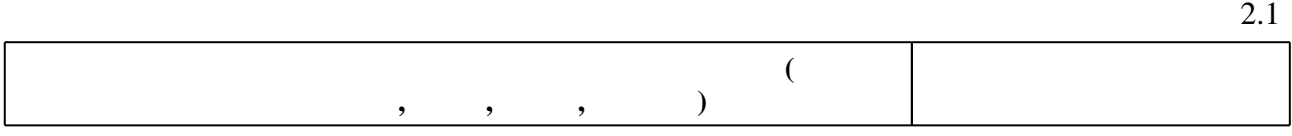

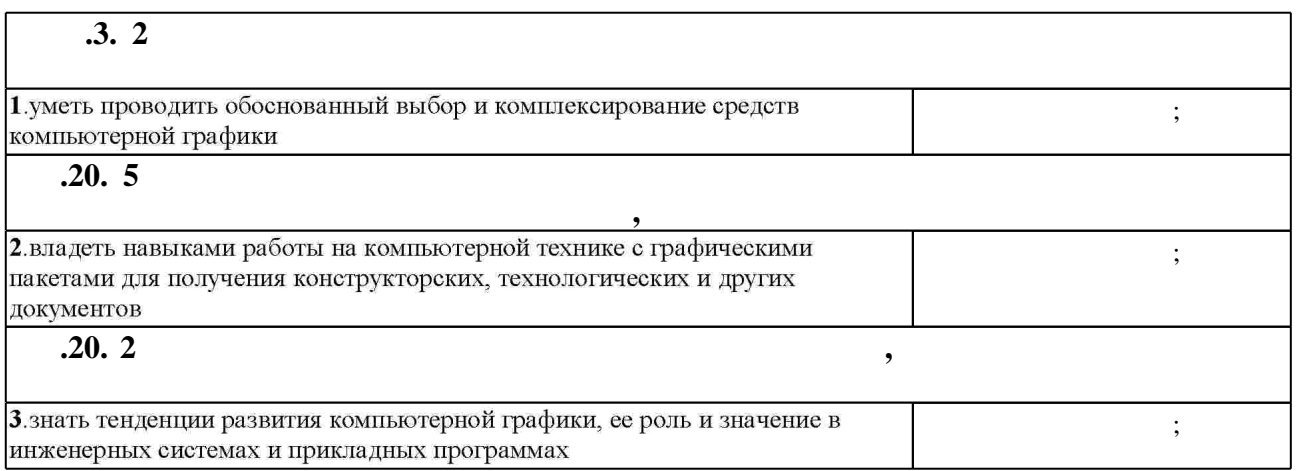

**3. Содержание и структура учебной дисциплины**

 $3.1$ 

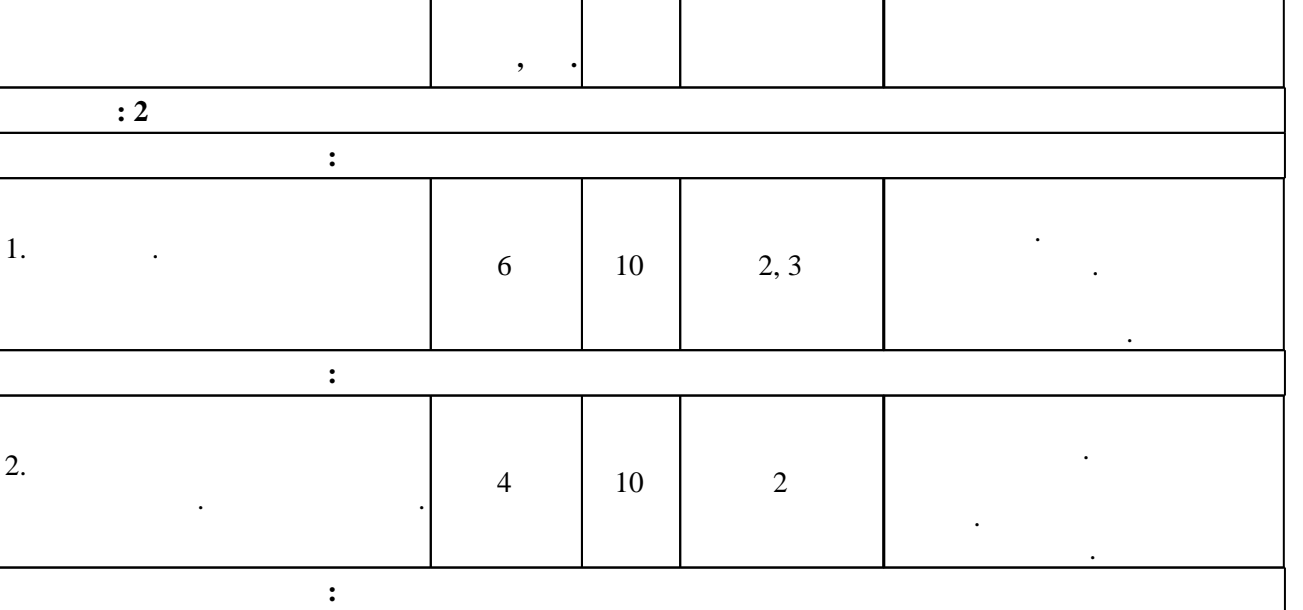

конструкторских, технологических и других документов

Таблица 1.1

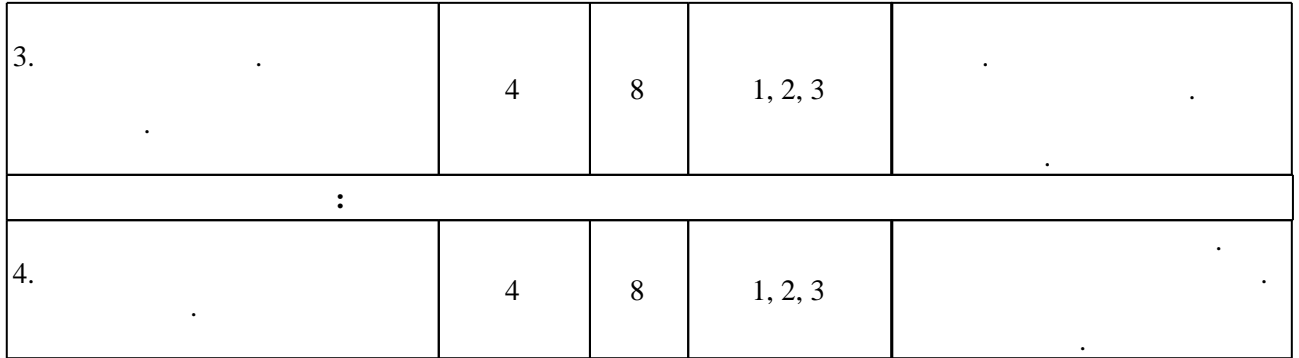

 $3.2$ 

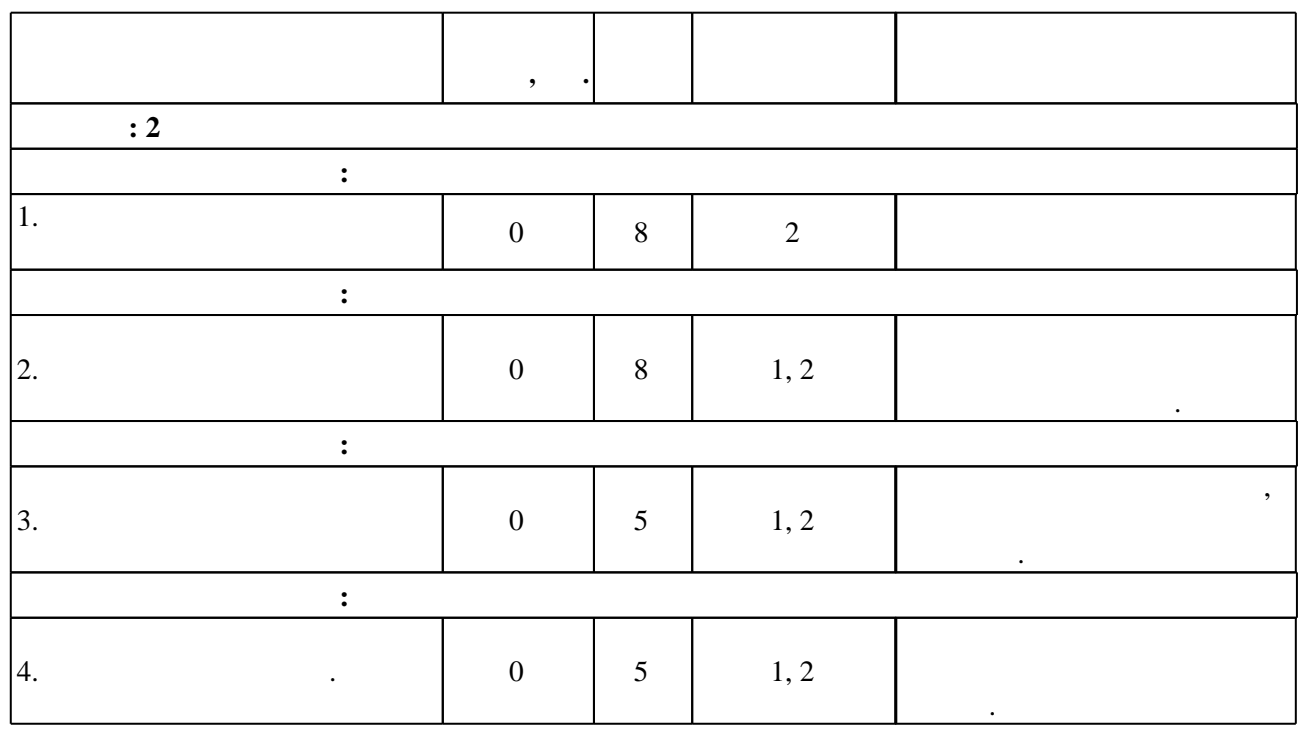

**4. Самостоятельная работа обучающегося**

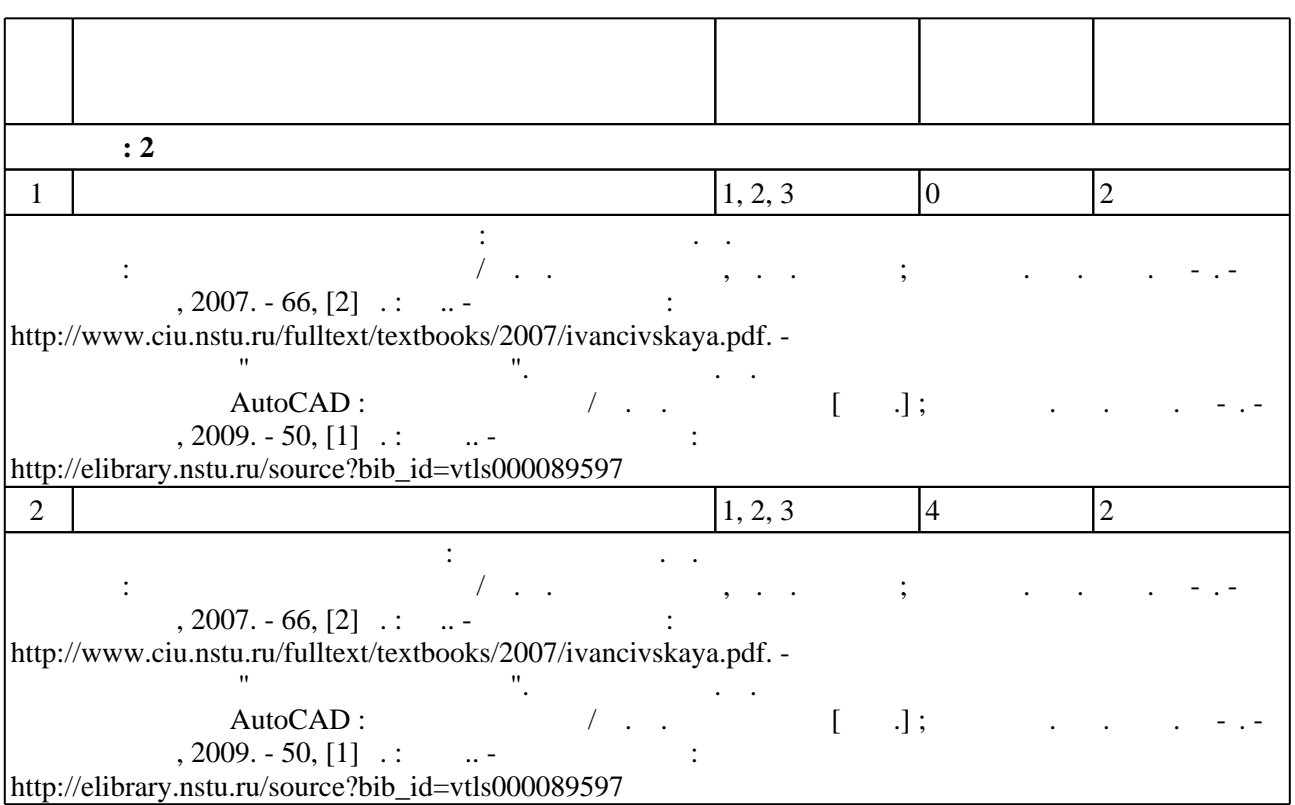

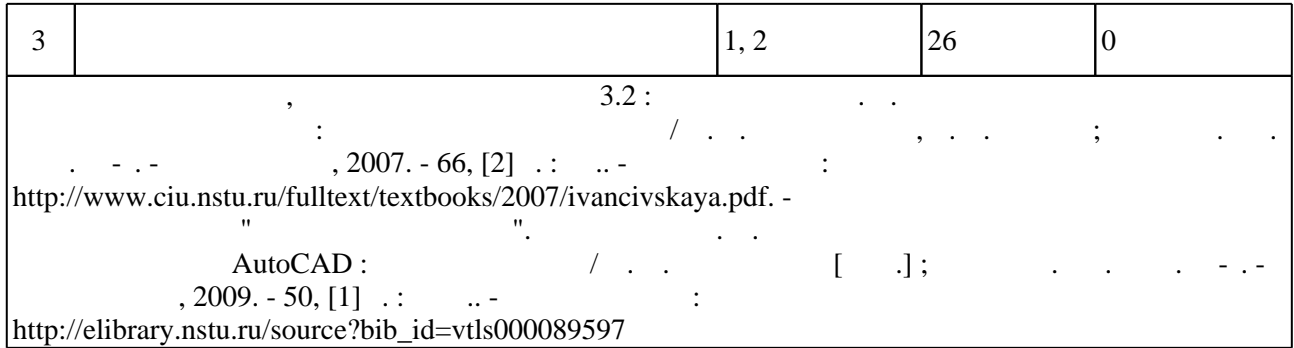

**5.** The same of  $\alpha$  is the same of  $\alpha$ 

#### Для организации и контроля самостоятельной работы обучающихся, а также проведения  $\sim$  (Texnology ) - (Texnology ) - (Texnology ) - (Texnology ) - (Texnology ) - (Texnology ) - (Texnology ) - (Texnology ) - (Texnology ) - (Texnology ) - (Texnology ) - (Texnology ) - (Texnology ) - (Texnology ) - (Texno

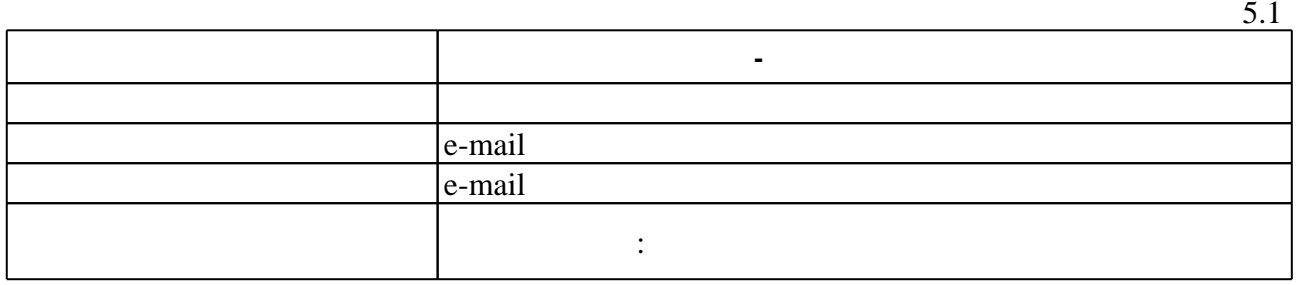

 $\overline{5.2}$ 

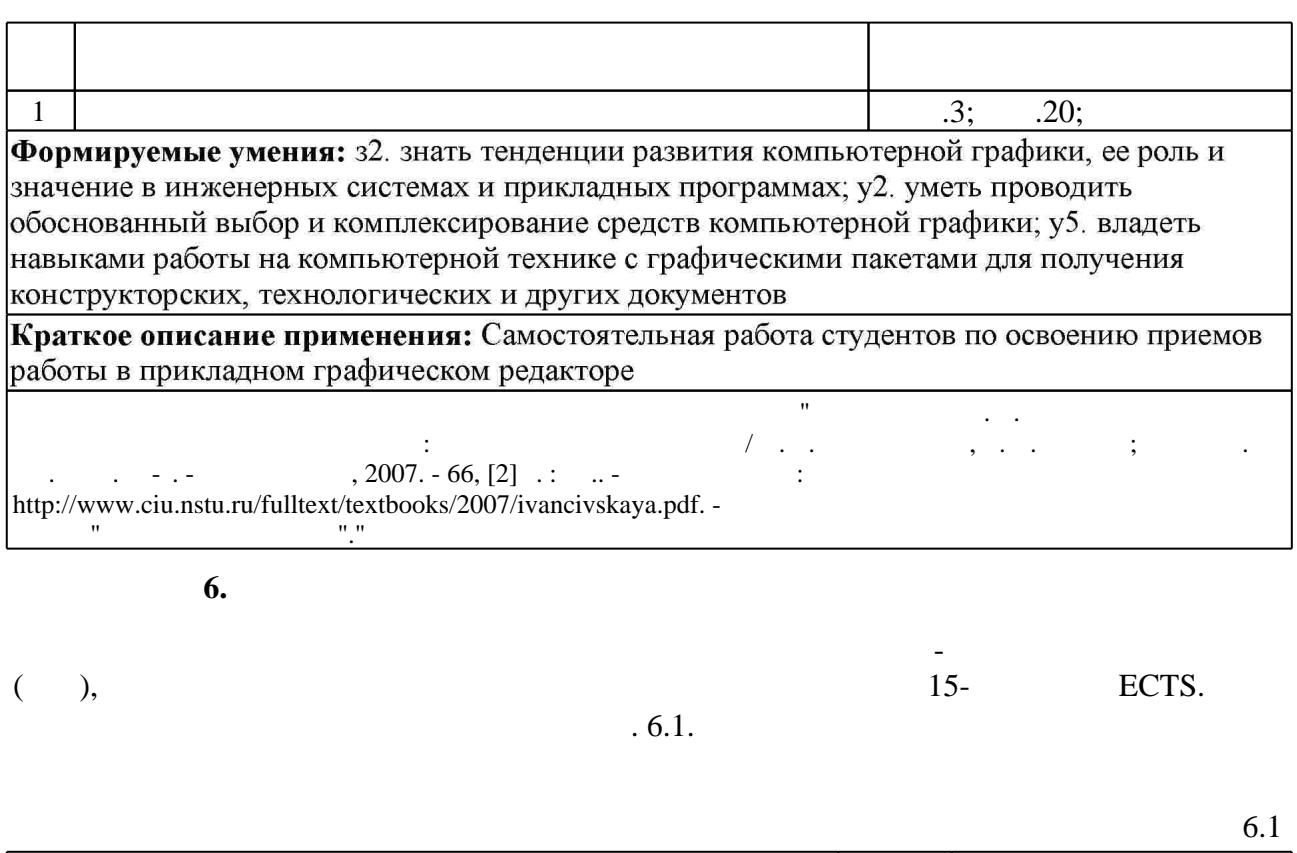

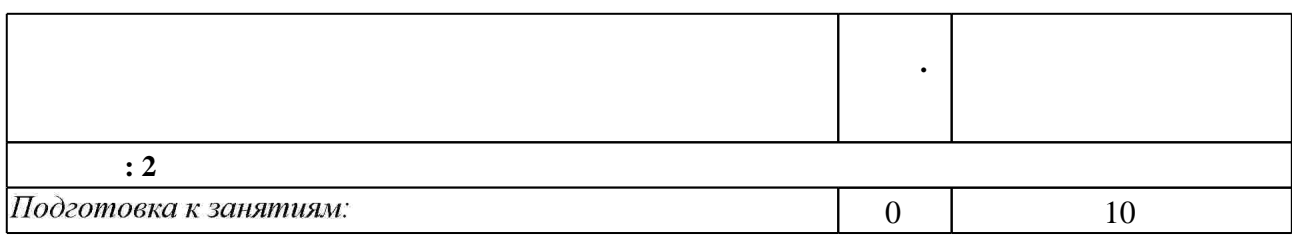

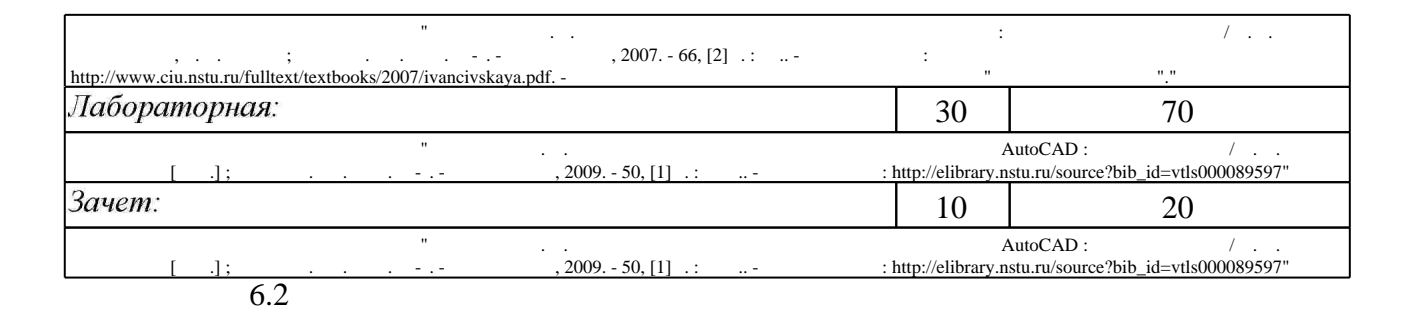

 $62$ 

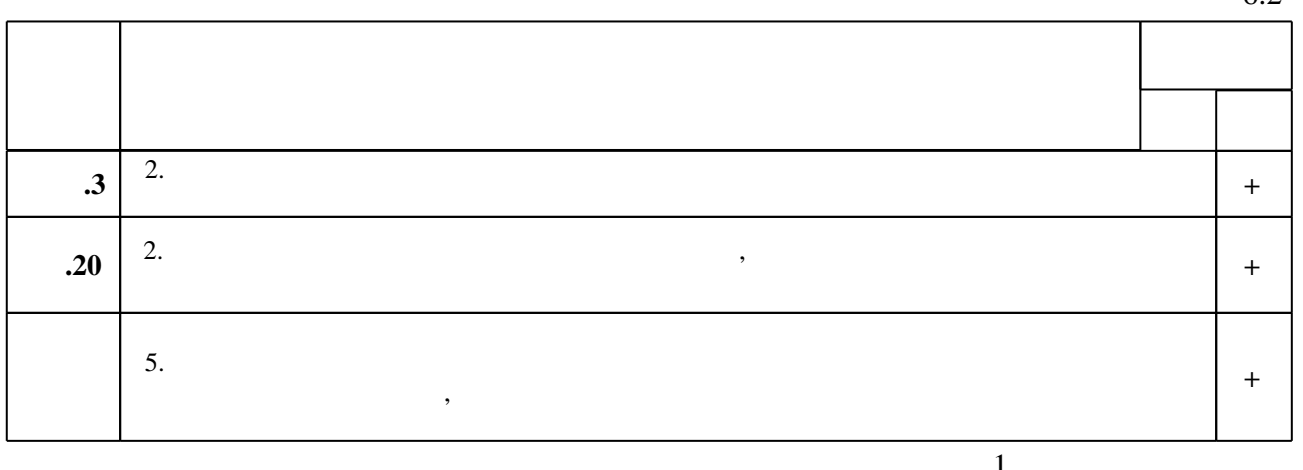

7.

1. Инженерное документирование. Электронная модель и чертеж детали : учебное пособие / Н. Г. Иванцивская и [др.]; Новосиб. гос. техн. ун-т. - Новосибирск, 2011 - Режим доступа:http://elibrary.nstu.ru/source?bib id=vtls000160106

2. Уваров, А. С. Инженерная графика для конструкторов в AutoCAD [Электронный ресурс] / А. С. Уваров. - М.: ДМК Пресс, 2009. - 360 с.: ил. - ISBN 978-5-94074-446-7. - Режим доступа: http://znanium.com/catalog.php?bookinfo=407881 - Загл. с экрана.

3. Кудрявцев Е. М. Основы автоматизированного проектирования : учебник для вузов / Е. М. Кудрявцев. - М., 2011

1. Большаков В. П. 3D-моделирование в AutoCAD, KOMПAC-3D, SolidWorks, Inventor, Т-Flex: учебный курс / В. Большаков, А. Бочков, А. Сергеев. - М. [и др.], 2011. - 328, [3] с.: ил., черт. + 1 DVD-ROM.

1. ЭБС HГТУ: http://elibrary.nstu.ru/

2. ЭБС «Издательство Лань»: https://e.lanbook.com/

3. ЭБС IPRbooks: http://www.iprbookshop.ru/

4. ЭБС "Znanium.com": http://znanium.com/

 $5.$ 

#### **8. Методическое и программное обеспечение**

*8.1 Методическое обеспечение*

1. Кальницкая Н. И. Создание твердотельных моделей и чертежей в среде AutoCAD : учебное пособие / Н. И. Кальницкая [и др.]; Новосиб. гос. техн. ун-т. - Новосибирск, 2009. -50, [1] с. : черт.. - Режим доступа: http://elibrary.nstu.ru/source?bib id=vtls000089597 2. Иванцивская Н. Г. Моделирование средствами компьютерной графики : учебное пособие для вузов / Н. Г. Иванцивская, Е. В. Баянов; Новосиб. гос. техн. ун-т. - Новосибирск, 2007. -66, [2] с. : ил.. - Режим доступа: http://www.ciu.nstu.ru/fulltext/textbooks/2007/ivancivskaya.pdf. - Инновационная образовательная программа НГТУ "Высокие технологии".

*8.2 Специализированное программное обеспечение* 

1 Autodesc AutoCAD

2 Windows

3 SolidWorks

4 SolidEdge

**9. Материально-техническое обеспечение** 

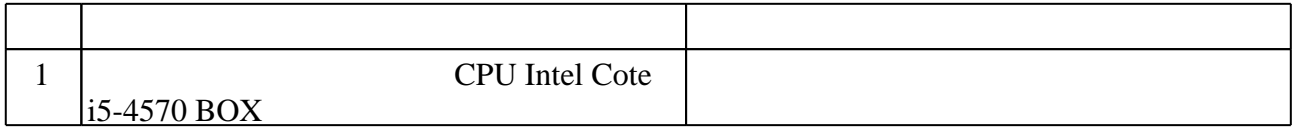

Федеральное государственное бюджетное образовательное учреждение высшего образования «Новосибирский государственный технический университет»

Кафедра инженерной графики

"УТВЕРЖДАЮ" ДЕКАН МТФ к.т.н., доцент В.В. Янпольский  $\frac{a_1}{a_2}$  "  $\frac{a_2}{a_3}$  "  $\frac{a_3}{a_4}$  .  $\frac{a_4}{a_5}$  .  $\frac{a_5}{a_6}$  .  $\frac{a_6}{a_7}$  .

# ФОНД ОЦЕНОЧНЫХ СРЕДСТВ

## **УЧЕБНОЙ ДИСЦИПЛИНЫ**

#### **Основы компьютерной графики**

Образовательная программа: 15.03.05 Конструкторско-технологическое обеспечение машиностроительных производств, профиль: Конструкторско-технологический

Новосибирск 2017

#### 1. Обобщенная структура фонда оценочных средств учебной дисциплины

Обобщенная структура фонда оценочных средств по дисциплине Основы компьютерной графики приведена в Таблице.

Таблица

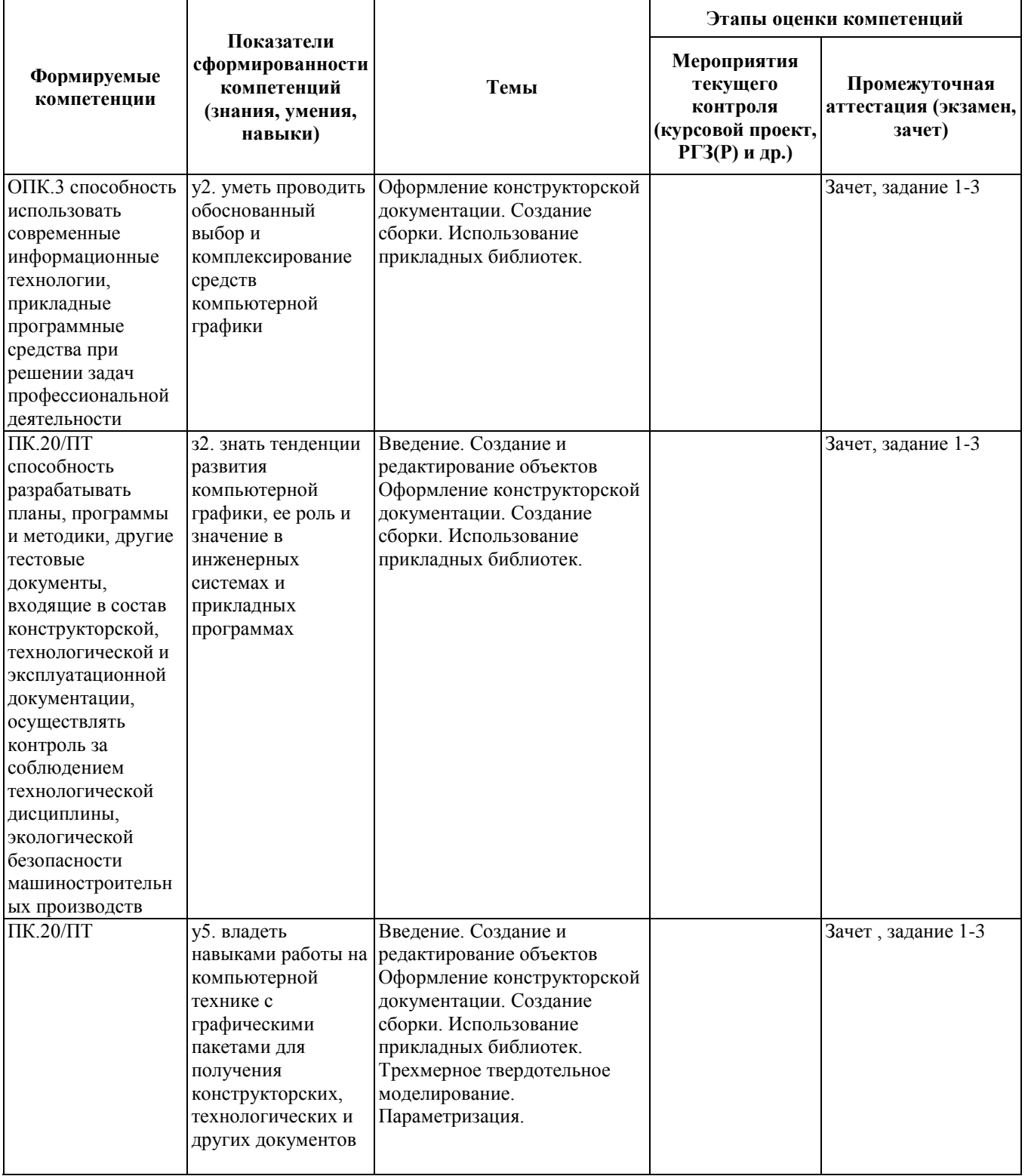

#### 2. Методика оценки этапов формирования компетенций в рамках дисциплины.

Промежуточная аттестация по дисциплине проводится в 2 семестре - в форме зачета, который направлен на оценку сформированности компетенций ОПК.3, ПК.20/ПТ.

Зачет проводится в виде комплексного задания.

Кроме того, сформированность компетенций проверяется при проведении мероприятий текущего контроля, указанных в таблице раздела 1.

Общие правила выставления оценки по дисциплине определяются балльно-рейтинговой системой, приведенной в рабочей программе учебной дисциплины.

На основании приведенных далее критериев можно сделать общий вывод о сформированности компетенций ОПК.3, ПК.20/ПТ, за которые отвечает дисциплина, на разных уровнях.

#### **Общая характеристика уровней освоения компетенций.**

**Ниже порогового.** Уровень выполнения работ не отвечает большинству основных требований, теоретическое содержание курса освоено частично, пробелы могут носить существенный характер, необходимые практические навыки работы с освоенным материалом сформированы не достаточно, большинство предусмотренных программой обучения учебных заданий не выполнены или выполнены с существенными ошибками.

**Пороговый**. Уровень выполнения работ отвечает большинству основных требований, теоретическое содержание курса освоено частично, но пробелы не носят существенного характера, необходимые практические навыки работы с освоенным материалом в основном сформированы, большинство предусмотренных программой обучения учебных заданий выполнено, некоторые виды заданий выполнены с ошибками.

**Базовый.** Уровень выполнения работ отвечает всем основным требованиям, теоретическое содержание курса освоено полностью, без пробелов, некоторые практические навыки работы с освоенным материалом сформированы недостаточно, все предусмотренные программой обучения учебные задания выполнены, качество выполнения ни одного из них не оценено минимальным числом баллов, некоторые из выполненных заданий, возможно, содержат ошибки.

**Продвинутый.** Уровень выполнения работ отвечает всем требованиям, теоретическое содержание курса освоено полностью, без пробелов, необходимые практические навыки работы с освоенным материалом сформированы, все предусмотренные программой обучения учебные задания выполнены, качество их выполнения оценено числом баллов, близким к максимальному.

Федеральное государственное бюджетное образовательное учреждение высшего образования «Новосибирский государственный технический университет» Кафедра инженерной графики

### **Паспорт зачета**

по дисциплине «Основы компьютерной графики», 2 семестр

#### **1. Методика оценки**

В качестве зачетной работы студентам предлагается комплексное задание по моделированию и созданию ассоциативного чертежа детали.

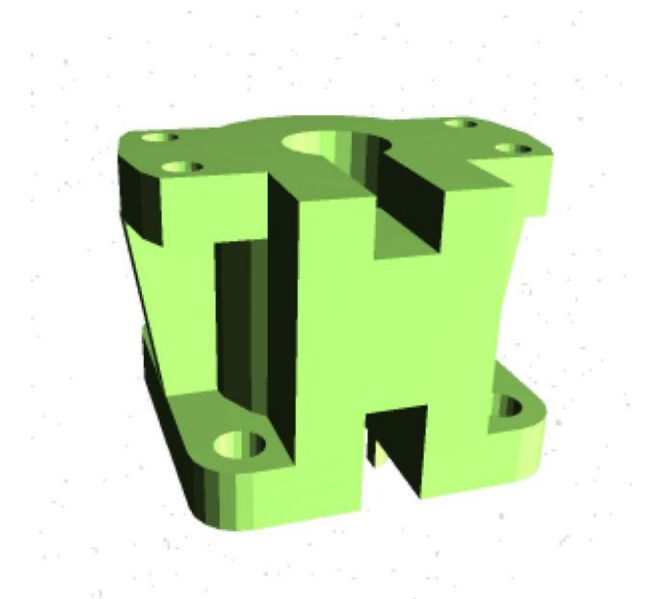

#### Необходимо выполнить:

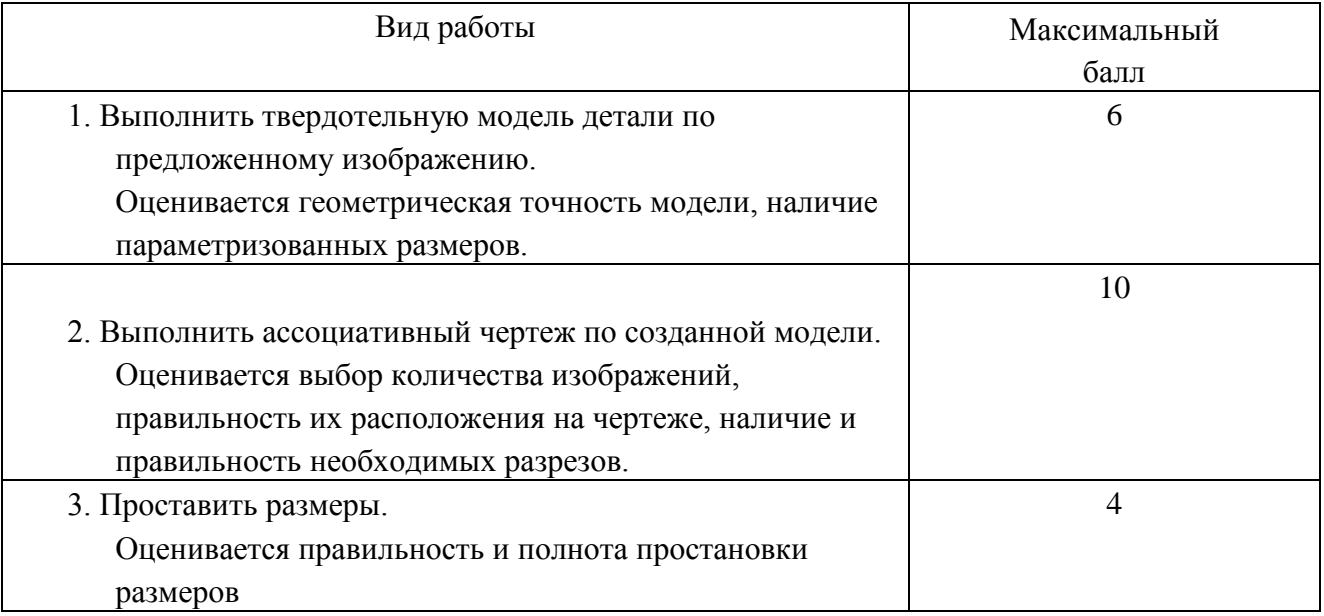

#### 2. **Критерии оценки**

• Ответ на задание для зачета считается **неудовлетворительным**, если студент при ответе не выполнил твердотельную модель, при решении задачи допустил принципиальные ошибки, оценка составляет 0-9 *баллов.*

• Ответ на задание для зачета засчитывается на **пороговом** уровне, если студент выполнил каждое задание с небольшими недочетами, оценка составляет 10-13 баллов.

• Ответ на задание для зачета билет засчитывается на **базовом** уровне, если большинство заданий выполнено без ошибок, оценка составляет 14-17 баллов.

• Ответ на задание для зачета билет засчитывается на **продвинутом** уровне, если студент выполнил все задания правильно, но есть один-два недочета, оценка составляет 18-20 баллов.

#### **3. Шкала оценки**

Выставление оценок на зачете осуществляется на основе выполнения зачетной работы. Зачет считается сданным, если сумма баллов, набранных при выполнения зачетной работы, составляет не менее 10 баллов, при этом рейтинг студента по итоговой аттестации составляет не менее 40 баллов.

При этом выполнены все задания и зачетная работа.

В общей оценке по дисциплине баллы за зачет учитываются в соответствии с правилами балльно-рейтинговой системы, приведенными в рабочей программе дисциплины.